#### BIM/CIM 講演会 2019(札幌) 開催案内・プログラム

- 日 時: 2019 年 10 月 23 日(水) 13:00~17:30
- 場 所: 北農健保会館(〒060-0004 札幌市中央区北 4 条西 7 丁目 1 番 4)
- 定 員: 90 名
- 参 加 費: 無料

申込み受付: 2019 年 9 月 20 日~10 月 23 日 (定員まで受付・キャンセルによる受付再開あり)

プログラム:

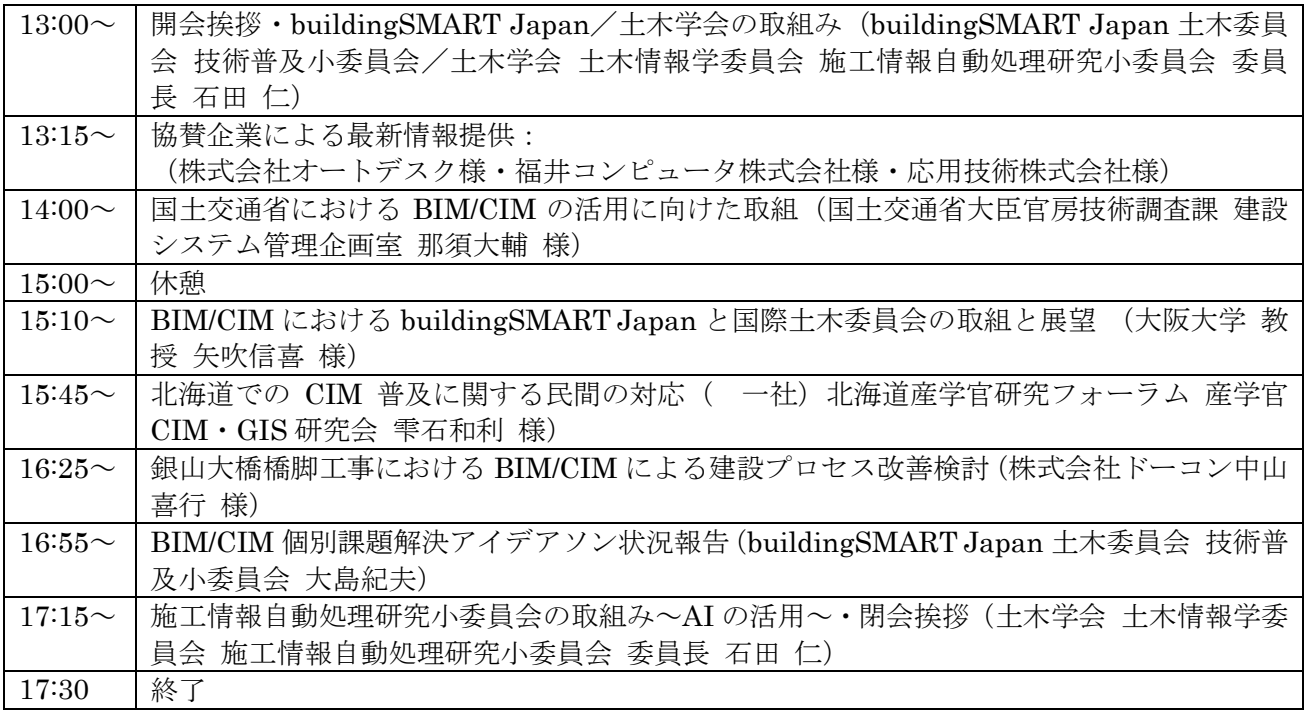

土木学会認定プログラム(予定)

主 催: 一般社団法人 buildingSMART Japan 土木委員会 技術普及小委員会

共 催: 公益社団法人 土木学会 土木情報学委員会 施工情報自動処理研究小委員会

後 援:

国土交通省、一般財団法人日本建設情報総合センター、一般財団法人先端建設技術センター、一般財団 法人 港湾空港総合技術センター、公益財団法人日本建設情報技術センター、一般社団法人日本建設機械 施工協会、一般社団法人建設コンサルタンツ協会、一般社団法人日本建設業連合会、一般社団法人全国建 設業協会、一般社団法人 OCF、一般社団法人 Civil ユーザ会、NPO 法人グリーンアース

協 賛:

【ゴールド】オートデスク株式会社 ダッソーシステムズ株式会社 株式会社フォーラムエイト

【シルバー】応用技術株式会社 株式会社建設システム 福井コンピュータ株式会社

【ブロンズ】SB C&S 株式会社 大塚商会株式会社 東電設計株式会社

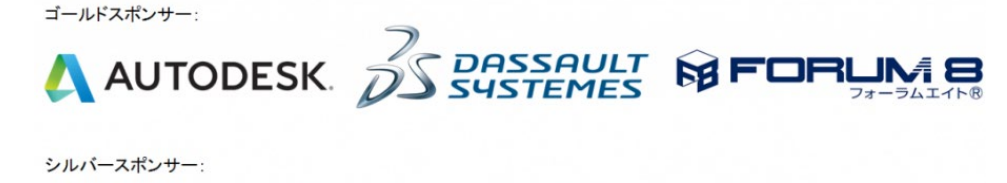

●e●応用技術株式会社 CO 語 建設 システム 福井コンピュータ株式会社 APPLIED TECHNOLOGY CO., LTD.

ブロンズスポンサー:

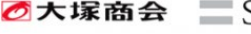

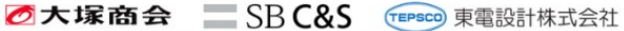

# 申込み方法:

こちらの URL から事前登録をお願いします。この際、事前アンケートへのご協 力をお願いいたします。会場の都合上お申込み人数が多い場合、当日受付は行わな い可能性がありますのでご了承下さい。

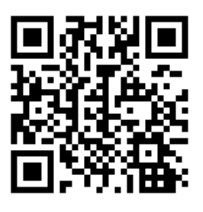

<https://www.event-form.jp/event/6217/nAX2cYPi/> → 右の QR コードをご利 用頂けます。

登録が完了しますと、10 分以内に参加者様それぞれ個別の「受付 QR コード」が付いた「申込み完 了メール」が送信されます。メールの送信元は send@event-form.jp です。あらかじめ、こちらのメ ールが受信可能な設定をお願いします。入力されたアドレスに誤りがある場合や、メールの受信拒否 をされている場合、「申込み完了メール」は届きません。ご確認をお願いします。また、メールが届か ない場合、念のため迷惑メールフォルダもご確認下さい。

## 当日の受付方法(セルフ方式):

受付は備え付けのスマート フォンにて、申込時に発行さ れた「受付 QR コード」を読 み取って頂きます。受付をさ れない場合、後日の資料の配 布や CPD 登録等に支障が生じ る場合がございますので、必 ず行って下さい。

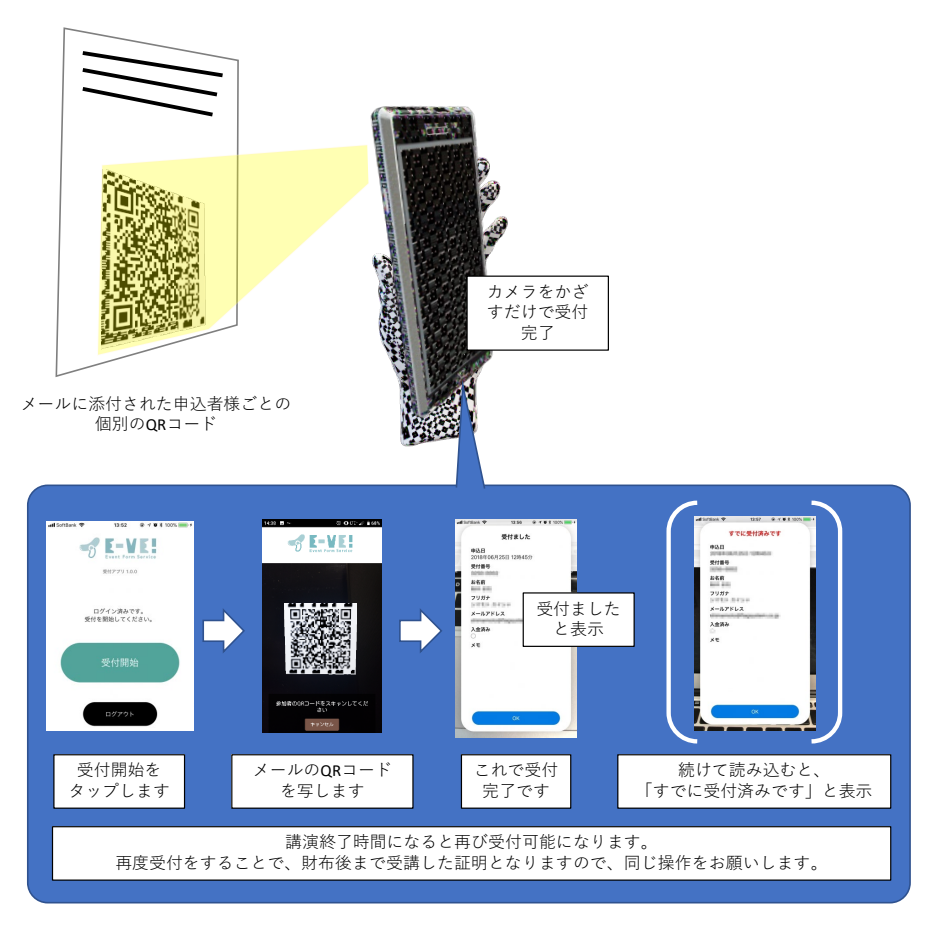

# 事後アンケート:

10/23 講演会の受講者アンケートにご協力を お願いいたします。当日からご記入できま https://pro.form-m浙ler.jp/fms/b1748812179661 → 右の QR コードをご利用 頂けます。

### 問い合わせ先:

一般社団法人 buildingSMART Japan BIM/CIM 講演会事務局 専用メールアドレス: bimcim.kouen@building-smart.or.jp

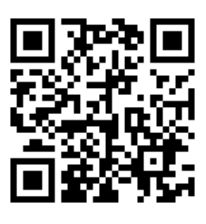